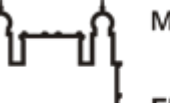

Ministério da Saúde

**FIOCRUZ Fundação Oswaldo Cruz** 

## **ORIENTAÇÃO TÉCNICA (OT)**

Orientação Técnica (OT) nº 1/2021

**De:** Setorial Contábil da Fiocruz (Setcon)

**Para:** Todas as Unidades Gestoras da Fiocruz

**Assunto:** Preenchimento do campo "Observação" no documento hábil do SIAFI WEB.

A Setorial Contábil da Fiocruz, mediante a responsabilidade lhe conferida pelo **Decreto Nº 6.976, de 7 de** outubro de 2009 e os procedimentos relativos à Conformidade Contábil definidos pela Macrofunção 020315 vem orientar a Regularização Contábil descrita a seguir:

**Fundamentação Legal:** Manual de Contabilidade Aplicada ao Setor Público – MCASP; NBC TSP – Estrutura Conceitual; Acórdão TCU 1.979/2012 – Plenário.

## **ASPECTOS GERAIS**

A NBC TSP Estrutura Conceitual e o Manual de Contabilidade Aplicada ao Setor Público – MCASP estabelecem que os objetivos da elaboração e da divulgação da informação contábil estão relacionados ao fornecimento de informações sobre a entidade do setor público que serão úteis aos usuários em geral. Tem o propósito de auxiliar na melhor compreensão dos fatos relacionados aos registros contábeis financeiros e não financeiros da entidade. Possui também características qualitativas que são atributos que tornam a informação útil para os usuários e darão suporte ao cumprimento de seus objetivos no âmbito do setor público. São elas: a relevância, a representação fidedigna, a compreensibilidade, a tempestividade, a comparabilidade e a verificabilidade.

Diante disso, compreende-se ser de extrema importância que no momento da geração dos registros contábeis os gestores tenham o compromisso de fornecer dados suficientes no documento a ser gerado que idenfiquem a origem desses registros de modo que seja compreensível aos usuários a operação realizada.

O Tribunal de Contas da União, por meio do Acórdão de nº 1.979/2012-TCU, alertou sobre os requisitos mínimos informacionais para o preenchimento do campo **"OBSERVAÇÃO"** dos documentos registrados no SIAFI WEB.

*ACÓRDÃO Nº 1.979/2012 – TCU – Plenário*

*9.6. Recomendar à Secretaria do Tesouro Nacional que:*

*9.6.1. [...]*

*9.6.7. Estabeleça requisitos mínimos informacionais para o preenchimento do campo 'Observação' dos documentos de entrada do Sistema Integrado de Administração Financeira do Governo Federal, de tal modo que seja possível idenficar a natureza das transações registradas e a documentação pernente;*

Sendo assim, depreende-se que o campo "observação" dos registros dos documentos emitidos pelo SIAFI, devem ser preenchidos com as informações precisas e suficientes para viabilizar a análise realizada pelo órgão de controle interno e externo, bem como, as análises efetuadas pela própria Unidade Gestora, evidenciando a natureza das transações registradas e as documentações pertinentes.

Cabe ressaltar, que o erro ou a insuficiência de informação mínima no campo "Observação" dos documentos registrados no SIAFI **é objeto de ocorrência contábil – código 731 (ERRO/INSUFICIÊNCIA DESCRIÇÃO – CAMPO OBSERVAÇÃO) na conformidade contábil** no demonstrativo da unidade gestora.

Por fim, cabe informar, que o erro ou a insuficiência de informação mínima no campo "Observação", também **é passível de restrição no registro da Conformidade do Registro de Gestão**. Abaixo segue os códigos a serem utilizados.

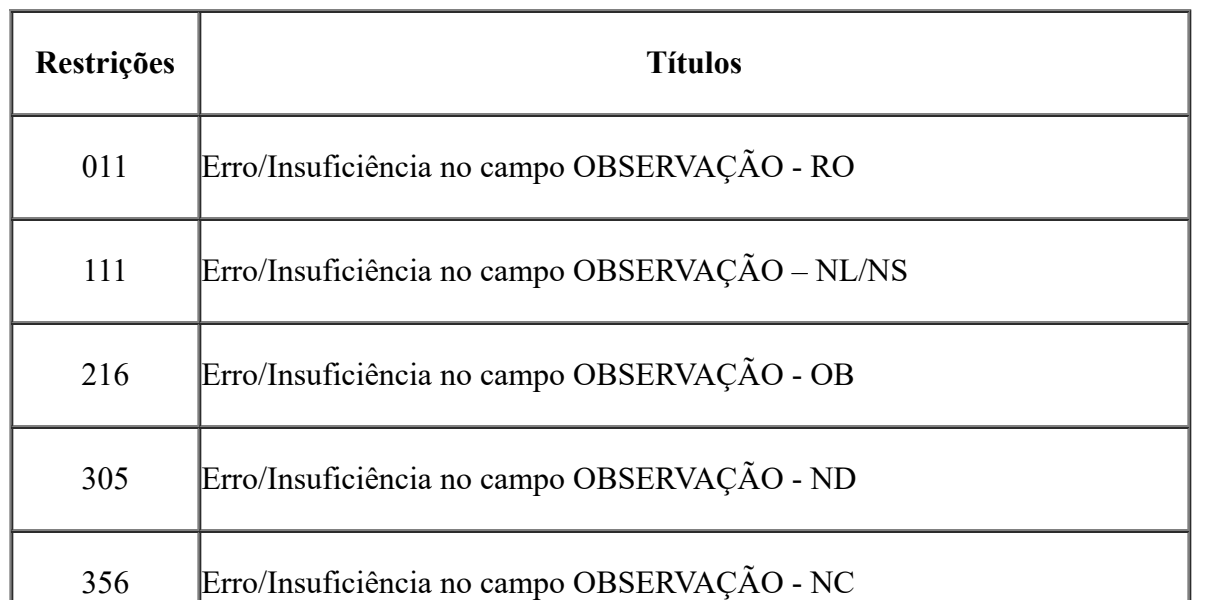

https://sei.fiocruz.br/sei/controlador.php?acao=documento\_imprimir\_web&acao\_origem=arvore\_visualizar&id\_documento=617921&infra\_sistema=100... 2/3

×.

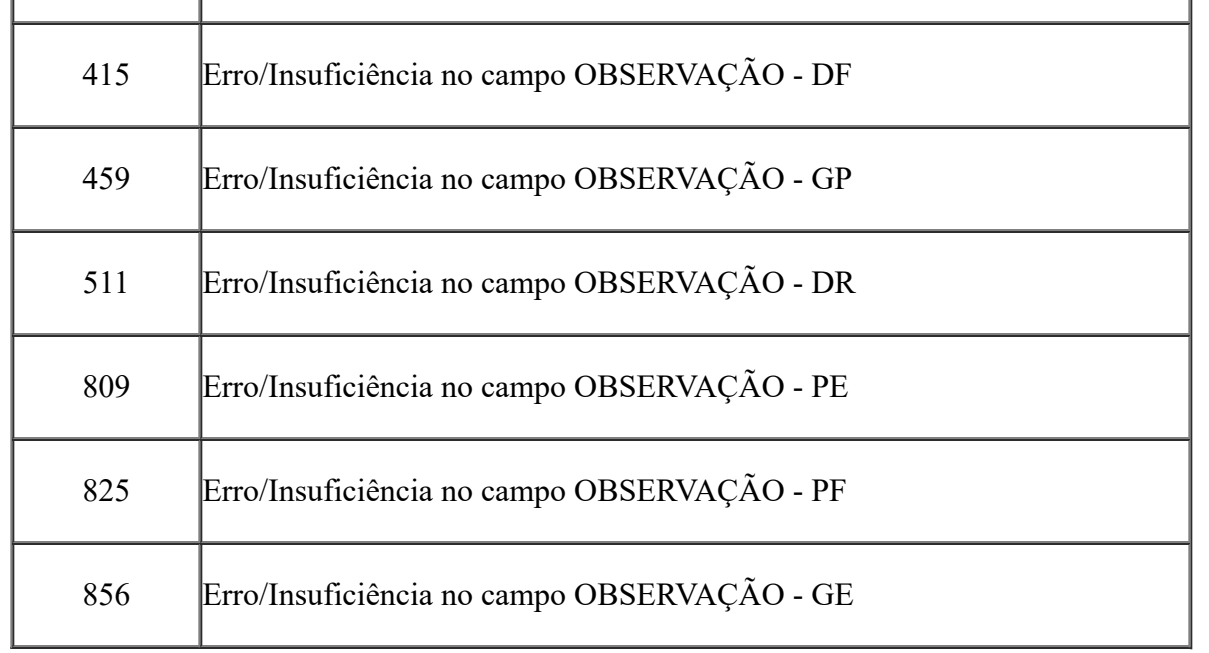

Os assuntos tratados nesta orientação técnica não eximem as responsabilidades das unidades gestoras de consultarem e atenderem na íntegra a fundamentação legal descrita no texto inicial desse documento e que estão disponíveis no site do Tesouro Nacional.

Essa orientação técnica estará disponível no Processo Eletrônico no sistema SEI e na página da Setorial.

Atenciosamente,

Setorial Contábil da Fiocruz

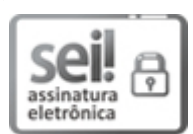

Documento assinado eletronicamente por **GLEICE DE MACEDO BARBOSA**, **Prestadora de Serviço, CPF: 056.586.177-82**, em 02/03/2021, às 16:39, conforme horário oficial de Brasília, com fundamento no art. 6º, § 1º, do Decreto nº 8.539, de 8 de [outubro](http://www.planalto.gov.br/ccivil_03/_Ato2015-2018/2015/Decreto/D8539.htm) de 2015.

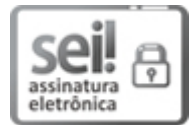

Documento assinado eletronicamente por **DENISE MORAES MOREIRA**, **Chefe da Setorial Contábil**, em [02/03/2021,](http://www.planalto.gov.br/ccivil_03/_Ato2015-2018/2015/Decreto/D8539.htm) às 16:40, conforme horário oficial de Brasília, com fundamento no art. 6º, § 1º, do Decreto nº 8.539, de 8 de outubro de 2015.

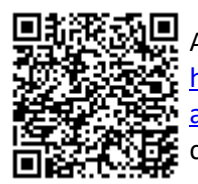

A autenticidade deste documento pode ser conferida no site http://sei.fiocruz.br/sei/controlador\_externo.php? [acao=documento\\_conferir&id\\_orgao\\_acesso\\_externo=0,](http://sei.fiocruz.br/sei/controlador_externo.php?acao=documento_conferir&id_orgao_acesso_externo=0) informando o código verificador **0596692** e o código CRC **8731A683**.

**Referência:** Processo nº 25380.000621/2021-20 SEI nº 0596692